## Module I. Culture & IP

# Intellectual Property Course

Topic 4.Steps to Upload Multimedia to the O-City Platform

Activity T4.L1.1. How to create a license

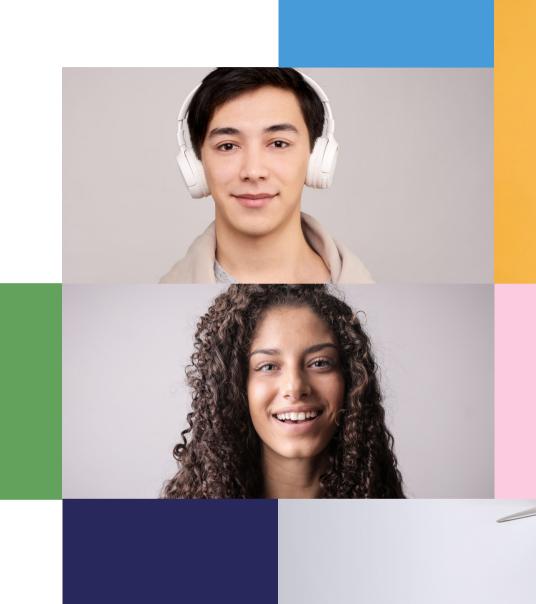

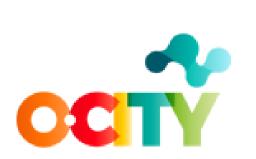

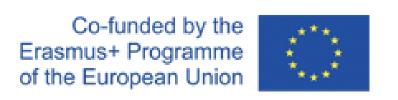

# Activity 1: Analyzing Creative Commons Licenses

- Short Description: Ensuring our knowledge on the subject.
- Methodology: Induction learning
- Duration: 3 hour
- Difficulty (high medium low): medium
- Individual / Team: Individual
- Classroom / House: No prior preparation is required to develop the activity; it should be done in the classroom.
- What do we need to do this activity?
- Hardware Computer, smartphone, or tablet
- Software: CMap Tools (free)

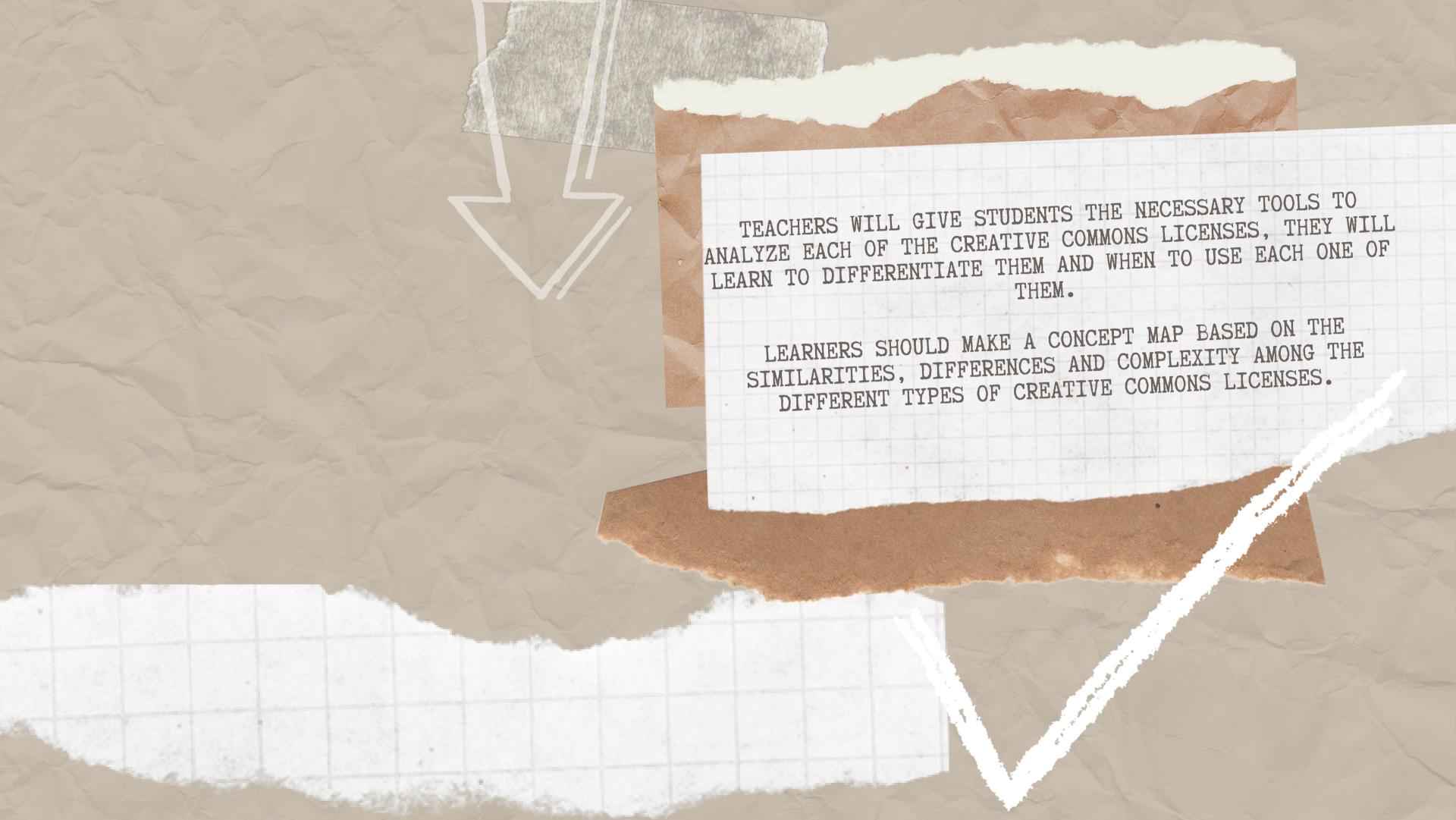

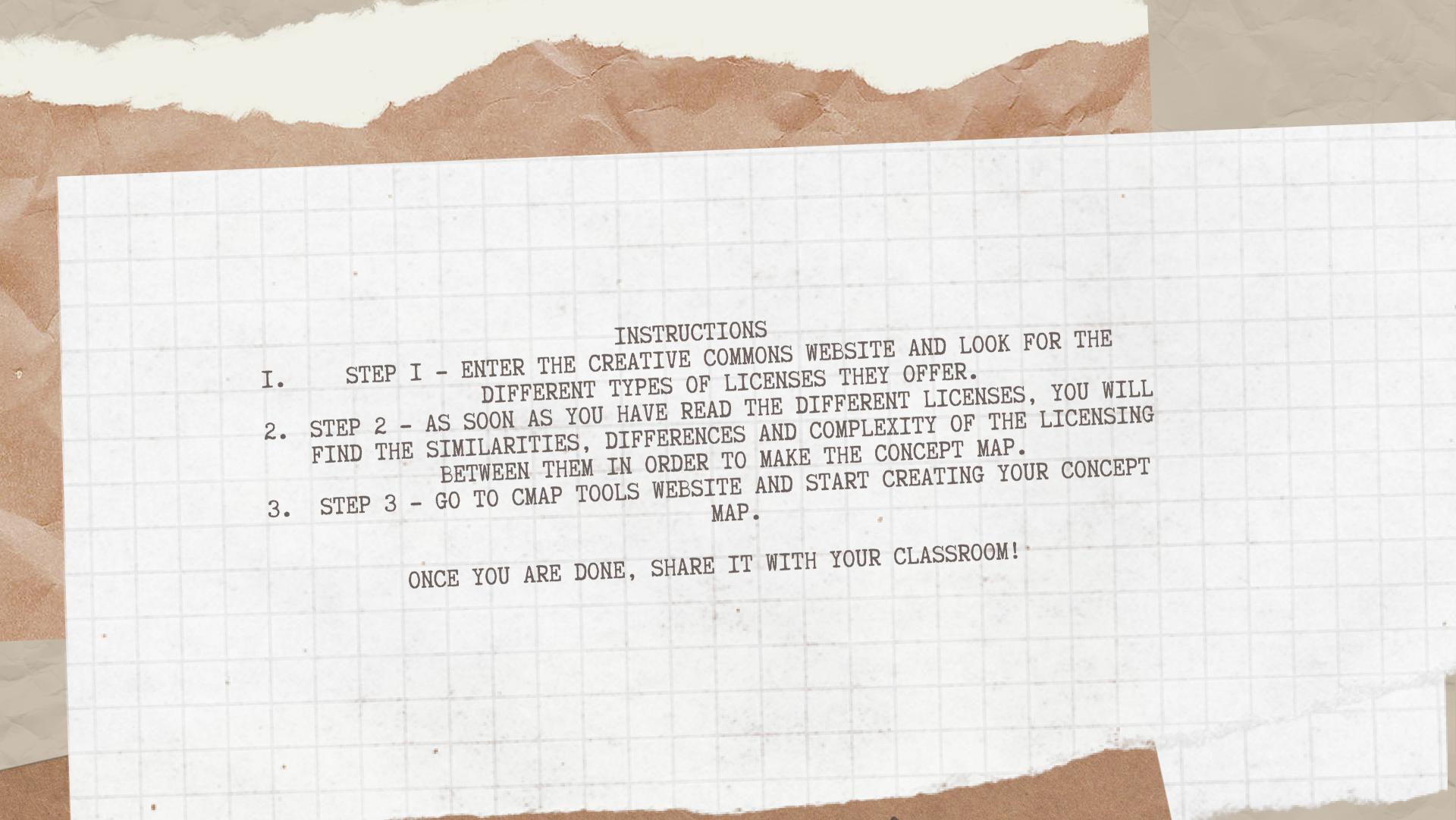

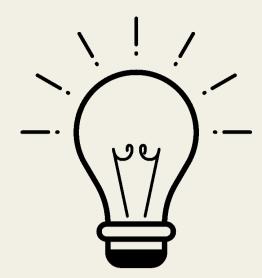

### **Expected outcomes**

The outcome of this lesson is to become familiar with Creative Commons licenses as the main tool for protecting intellectual property of the multimedia content uploaded to the O-City platform.

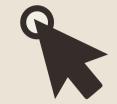

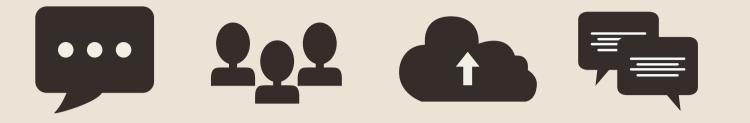

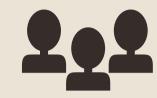

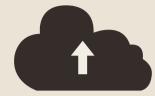

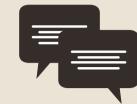

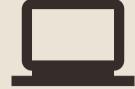

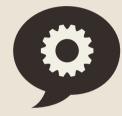

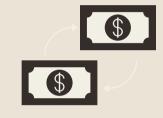

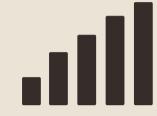

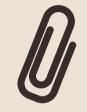

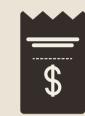

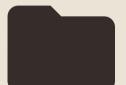

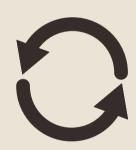

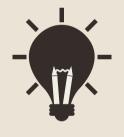

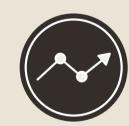

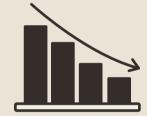

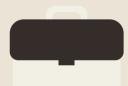

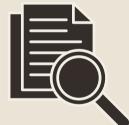

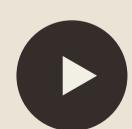

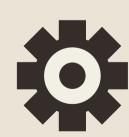

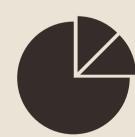

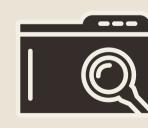

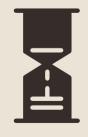

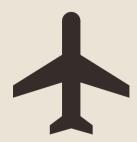

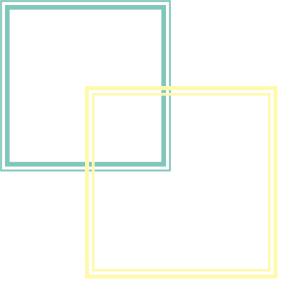

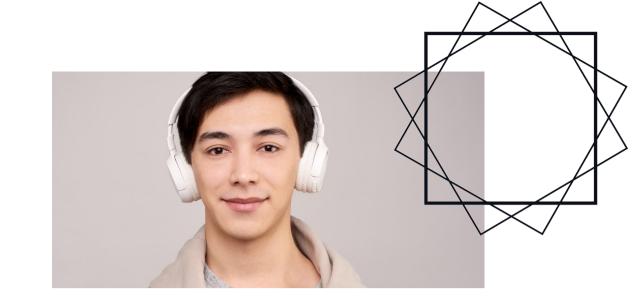

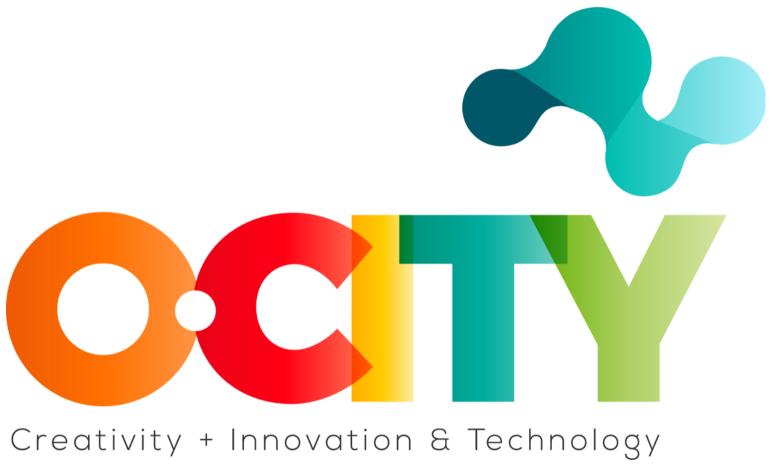

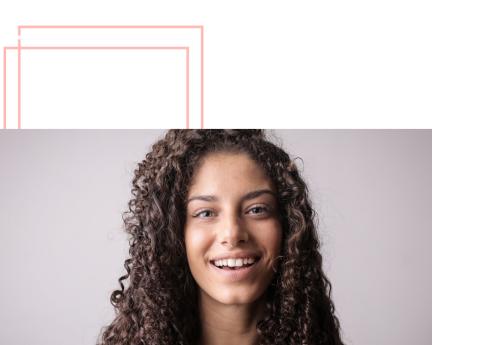

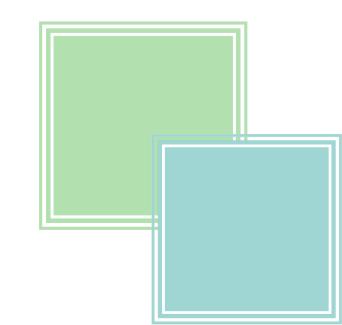